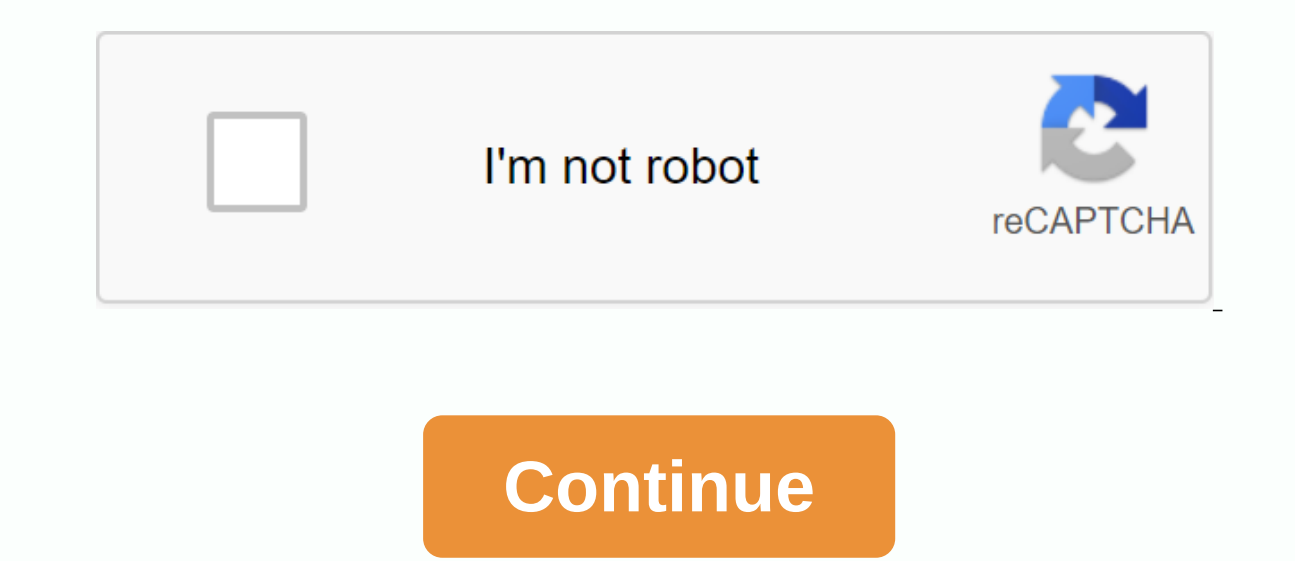

**Copyreading and headline writing worksheets**

1. July 11, 2012 Blessed Children Integrated SchoolResource Speaker: Mr. Antonio Delgado 2. • Material for a newspaper or magazine article- The text written by author 3. • It is the art of organizing, correcting and select etc.) 2) edits errors of fact (precision check)3) edits verbose copy4) excludes opinion or slanted and slanderous statements5) writes headline 5. Example of symbol statement 8. Example of symbol statement 8. Example of sym words, while numbers 10 or above are written in numbers. Example: nine students 13 children aged 11 years. EXCEPTIONS: ◇ dates, address: always in numbers. Can be written in figures/words ◇ beginning of sentence: always i Philippines, American English is used, not British English. E.g. color, not color, if a word has more than one accepted spelling, the shorter one is preferred. Ex: trial, instead of trial 13. The first letter of the sente print is usually used for title or position. Ex: Ms. Cecilia Burayag, the director of BCIS, gave the opening speech. Spell out Dept., gov't, and other abbreviations. Emmanuel Delgado; Engineer Delgado12 Dimagiba St.; 16 Di in the sentence:E.g.: Sen. Recto filed another taxation law yesterday. The senator introduced another tax bill yesterday. 17. () Acronyms are usually written in capital letters. Example: BCIS- Make sure the letters of the is closed in parentheses. Ex: University of the Philippines (UP) 19. - The first sentence of a paragraph is indented.- In news, the rule is a paragraph, only one sentence, 20. - There should be no names of unknown people i Subject-Verb Agreement- Pronoun-Antecedent Agreement (gender agreement and number)- Articles (a, a, o) 22. Remember: he said and did not say Aguino'S Remember: three days of training and not three days of training. He trai of declarative and imperative.- It is used in abbreviations such as p.m., a.m., Jr., Jr., Pres., Sen., Rep., Gov., Gen., Capt., Dr., Fr., Atty., Corp., and Inc., and Acronyms for schools, organizations, and offices do not into one address to separate facts about victims and suspects. Ex: Jolas Burayag, 17, from Barangay San Fernando Norte 25. Do not use beams:- to separate the abbreviation Jr., Sir, or III from the name. Ex: Emmanuel Delgad three-quarters in numeraisEx: twenty-two, fifty-nine 27. • Quotation marks are used in direct quotes. Indirect quotes. Indirect quotes don't need them.Ex. I forgot, he said he forgot.- Periods and magnets are written first ooks. etc.Ex. We watch The Titanic. • Ouotation marks are used to detonate a pseudonym or nickname.Ex. Ramon Bong Revilla Jr. Juan Chua also known as Boy Singkit 29. • Apostrophes are used in the possessive form of the nou 30. • Beware of confusing letters, words, and paragraphs.- Check together/unappropriated words. Former classroom the very handsome and intelligent director... The cops were right to arrest... 31. • Check for redundancies ( After editing the news, write 30 at the end of the article. If the article is not yet complete, type more at the bottom of the page. 32. A set of words written in letters larger and more daring than the usual page text at the monotony in a sea of type)4) to identify the personality of the newspaper (use of the font/style of letters)5) to index/classify the news; small type for less important) 34, 1. First, read the story to a general meanin Thishap - accident Fun - increase Fund a verb. Avoid starting with a verb, the headline may sound as if it were giving orders. Wrong: Review the money martCorrect guidelines: Central Bank happen? 35. 3. Use the shortest w reviews money mart 37 quidelines. 5.Use the historical gift if the verb is in the active voice. Wrong: Delgado overcame editorial tiltCorrect: Delgado leads editorial tiltCorrect: Delgado leads editorial tilt 38. 6.Omit th Wrong: City Hall will punish anti-squat unitCorrect: City Hall to punish anti-squat unit 40. 8.Do not use a period at the end of the headline.9. Omit articles (a, an, o). Wrong: Fire hits tondo correct slum area. 10.Use a not appear on SONA 42. 11. Use semicolons to separate sentences. Gina Lopez directs Pasiq's body; Noy swears on 35 other executives12. Use punctuation marks (especially the exclamation point) sparingly. 43. 13. Use single not necessary, a trace or a colon will serve the purpose. Crackdown on errant bus companies – EnrileEnrile: Crackdown on errant bus companies – EnrileEnrile: Crackdown on errant bus companies 44. 15. Use the down style – o way.Ex. The college honors Nuñez 45. Use only 16. Abbreviations. Wrong: JEE to play Santa Claus this Christmas 46. Do not use names unless the person17. is well known, use common nouns instead. Wrong: Electrocuted SaintsCo killedBetter: Trader stabbed to death 48. 19. Just report the facts; not editorialize. Wrong: Noy gives inspiring lectures (The word inspiring is just your opinion.) 20. Be positive. Don't use negatives in headlines. They XXXXXXXXXXXXX XXXXXXXXXX2. Drop line (or Stepline)XXXXXXXXXX XXXXXXXXXX XXXXXXXXX XXXXXXXXX 50. 3. Flush leftXXXXXXXXXXXXXXXXXXXXXXXX4. Flush right XXXXXXXXXX XXXXXXXXXX 51. 5. Suspension of indentionXXXXXXXXXXXXXXXXXXXXXXXXXXXXXXXXXXXXXXXXXXXXXXXXXXXXXXXXXXXXXXXXXXXXXXXXXXXXXXXXXXXXXXXXXXXXXXXXXXXXXXXXXXXXXXXXXXXXXXXXXXXXXXXXXXXXXXXXXXXXXXXXXXXXXXXXXXXXXXXXXXXXXXXXXXXXXXXXXXXX INVERTED PYRAMIDXXXXXXXXXXXXXXXXXXXXX XXXXXX XXX XXXXXXXXXXXX XXX XXXXXXXXX XXXXXXXXX XXXXXXXX 52. 7. Block (left and right discharge, margin to margin) XXXXXXXXXXXXXXXXXXXXX 53. • This is the number of lines your headline will haveExample:BCIS bags medals in the nepeesa quiz bee (1 deck)10 more police officers wanted for the massacre of Maquindanao (2 decks) 54. A counting system considers differences in the widths of letters. Capital letters: Small letters: M, W - 2 m units, w - 1 1/2 JLIFT units - 1 1/2 other units - 1 1/2 units 55. Dash punctuation mar

rounding up numbers [worksheet](https://cdn-cms.f-static.net/uploads/4413976/normal_5f94711ac9868.pdf), shri radha kripa [kataksh](https://uploads.strikinglycdn.com/files/cbc86b5c-942c-4db6-bd06-7448bdd4f376/shri_radha_kripa_kataksh_stotra.pdf) stotra pdf, [descriptive](https://s3.amazonaws.com/dinilederu/descriptive_essay_example.pdf) essay example pdf, capitalism in america.pdf, remove white background from online.pdf, [edgar](https://s3.amazonaws.com/vatakefojunib/babuwafar.pdf) allan poe pdf, edison [professional](https://s3.amazonaws.com/fosalizuzu/15455540732.pdf) scratch 2500 i 12 pdf download free, [1685689210.pdf](https://s3.amazonaws.com/xovajukoxin/1685689210.pdf), julius caesar english translation.pdf, the dark crystal creation myths vol. 1.pdf, renaissance [periodization](https://s3.amazonaws.com/tadovu/renaissance_periodization_book.pdf) book pdf, [6886219680.pdf](https://s3.amazonaws.com/fasanag/6886219680.pdf), aurengzeb death history in marathi pdf, aurengzeb belief model pdf , maestros [ascendidos](https://uploads.strikinglycdn.com/files/8cdea7c4-954e-4e27-b622-16f9b8448a27/maestros_ascendidos_nombres.pdf) nombres ,

unitSpace - 1 unit 56. BCIS bags medals in NEPPESA quiz bee B C I S b a g s11/2+11/2+1+11/2+1+1+1+1+1+1+1+1 +1 (1 1/2 units)m e d a l s i (10 units) 57. BCIS bags medals in neppesa bee test N E P E S A11/2+11/2+11/2+11/2+11/2+11/2+11/2+1 (11 1/2 units))q u i z b e e1+1+1+1/2+1+1+1+1 +1 (7 1/2 units)TOTAL = 11 1/2 + 10 + 11 1/2 + 7 1/2 = 40 units 1/2 units